# **CBE 30361: Science of Engineering Materials**

**Course Objective...**

Introduce fundamental concepts in Materials Science & Engineering

### **You will learn about:**

- material structures
- how structure dictates properties
- how processing can change structure

### **This course will help you to:**

- use materials properly
- realize new design opportunities with materials

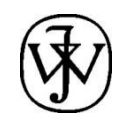

# **COURSE MATERIALS (with WileyPLUS)**

### **Required text:**

• WileyPLUS for *Materials Science and Engineering: An Introduction,*  W.D. Callister, Jr. and D.G. Rethwisch, 9th edition, John Wiley and Sons, Inc. (2014).

#### **Website:** http://www.wileyplus.com

- Can be bought online at wileyplus.com for 40% of textbook price
	- Includes complete online version of textbook
- Or comes bundled with textbook at bookstore
	- \$5 more than textbook alone
- Homework assignments with instant feedback and hints
- Computer graded self-help problems
- Hotlinks in homework to supporting text sections

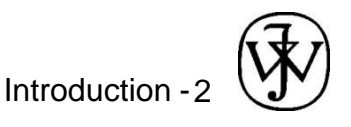

### **WEBSITES**

#### **Course Website:** http://www.nd.edu/~amoukasi/CBE30361

- Lecture notes
- Solution Manual
- Grades

#### **Text Website:** http://www.wiley.com/college/callister

- VMSE for 3D interactive simulations and animations of material structures, characteristics, and properties
- Mechanical Engineering online support module
- Case studies of materials usage
- Extended learning objectives
- Self-assessment exercises

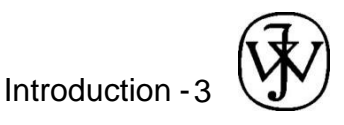

## **Virtual Materials Science & Engineering (VMSE)**

#### **Website: http://www.wileyplus.com/college/callister** Student Companion Site → VMSE

- Comprised of 8 interactive modules
	- Atomic/molecular stuctures 3D perspectives (better visualizations) using click-and-drag rotations
	- Demonstrations of defects and phenomena that exist/occur in materials
	- Demonstrations of material tests performance and results
	- Database of material property values and costs

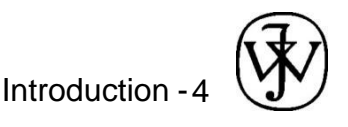

### Virtual Materials Science & Engineering (VMSE)

• This is a screenshot of the VMSE opening window

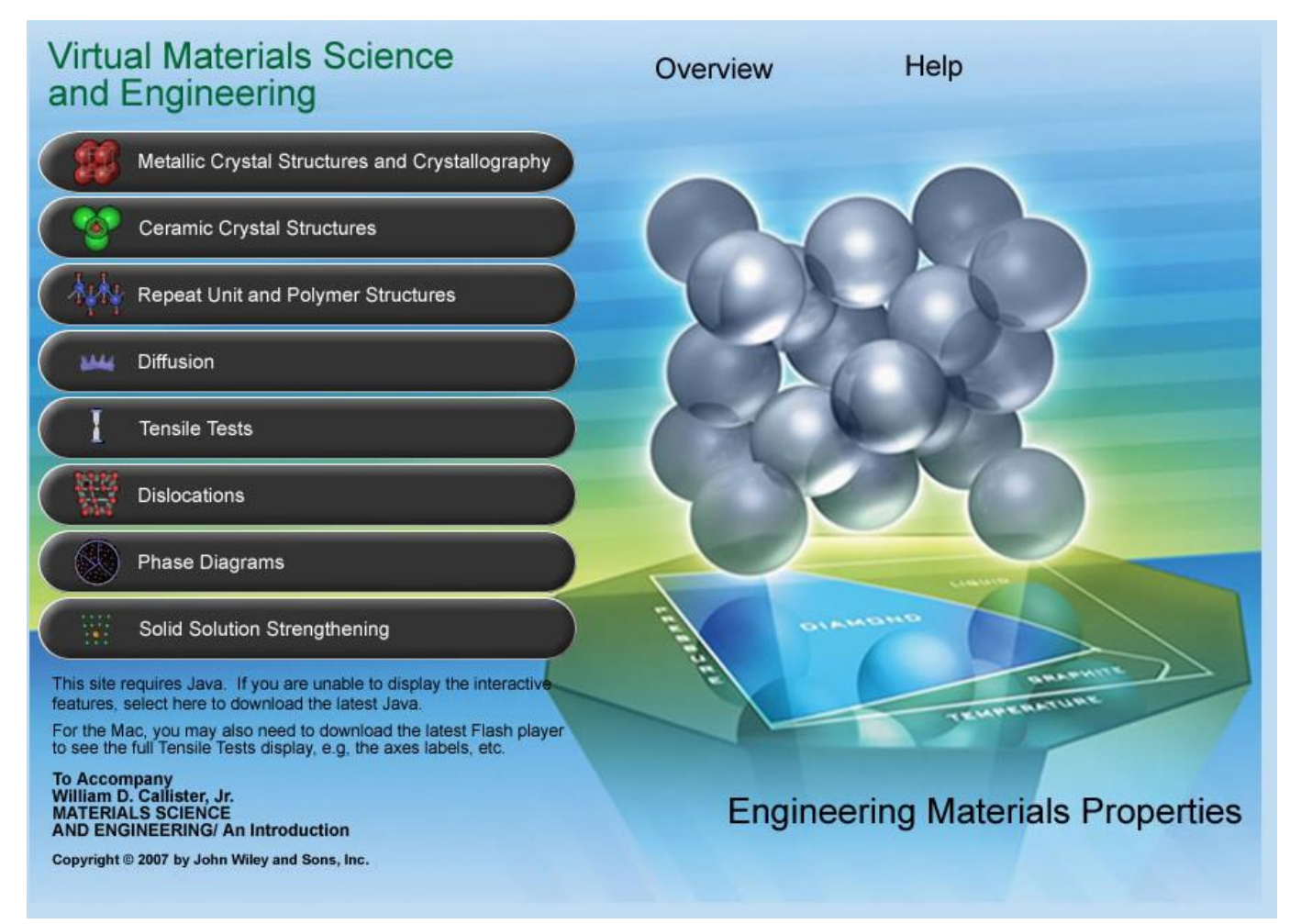

• Available in Student Companion Site at www.wiley.com/college/callister and in WileyPLUS

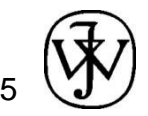

Introduction -